Master Program in Data Science and Business Informatics Statistics for Data Science Lesson 12 - Simulation

### Salvatore Ruggieri

Department of Computer Science University of Pisa, Italy [salvatore.ruggieri@unipi.it](mailto:salvatore.ruggieri@unipi.it)

- Not all problems can be solved with calculus!
- Complex interactions among random variables can be simulated
- Generated random values are called *realizations*

- Not all problems can be solved with calculus!
- Complex interactions among random variables can be simulated
- Generated random values are called *realizations*
- Basic issue: how to generate realizations?
	- ▶ The [Galton Board](https://en.wikipedia.org/wiki/Galton_board)

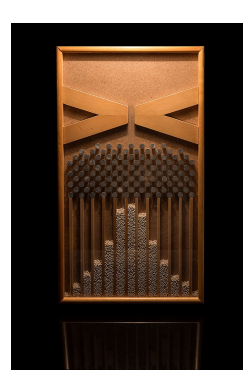

- Not all problems can be solved with calculus!
- Complex interactions among random variables can be simulated
- Generated random values are called *realizations*
- Basic issue: how to generate realizations?
	- $\blacktriangleright$  in R: rnorm(5), rexp(2), rbinom(...),...

- Not all problems can be solved with calculus!
- Complex interactions among random variables can be simulated
- Generated random values are called *realizations*
- Basic issue: how to generate realizations?
	- $\blacktriangleright$  in R: rnorm(5), rexp(2), rbinom(...),...
- Ok, but how do they work?
- Assumption: we are only given  $runif()!$

- Not all problems can be solved with calculus!
- Complex interactions among random variables can be simulated
- Generated random values are called *realizations*
- Basic issue: how to generate realizations?
	- ▶ in R: rnorm(5), rexp(2), rbinom(...),...
- Ok, but how do they work?
- Assumption: we are only given  $runif()!$
- Problem: derive all the other random generators

### Simulation: discrete distributions

#### Bernoulli random variables

Suppose U has a  $U(0,1)$  distribution. To construct a  $Ber(p)$  random variable for some  $0 < p < 1$ , we define

$$
X = \begin{cases} 1 & \text{if } U < p, \\ 0 & \text{if } U \ge p \end{cases}
$$

so that

$$
P(X = 1) = P(U < p) = p,
$$
  
 
$$
P(X = 0) = P(U \ge p) = 1 - p.
$$

This random variable  $X$  has a Bernoulli distribution with parameter  $p$ .

• For  $X_1,\ldots,X_n\sim \mathit{Ber}(p)$  i.i.d., we have:  $\sum_{i=1}^n X_i\sim \mathit{Binom}(n,p)$ See R script

## $X \sim Cat({\bf p})$

DEFINITION. A discrete random variable X has a *Bernoulli distri***bution** with parameter p, where  $0 \leq p \leq 1$ , if its probability mass function is given by

 $p_X(1) = P(X = 1) = p$  and  $p_X(0) = P(X = 0) = 1 - p$ .

We denote this distribution by  $Ber(p)$ .

- Alternative definition:  $p_X(a) = p^a \cdot (1-p)^{1-a}$  for  $a \in \{0,1\}$
- Categorical distribution generalizes to  $n > 2$  possible values

#### Categorical distribution

A discrete random variable  $X$  has a Categorical distribution with parameters  $p_0, \ldots, p_{n_C-1}$  where  $\sum_i p_i = 1$  and  $p_i \in [0,1]$  if its p.m.f. is given by:

$$
p_X(i) = P(X = i) = p_i
$$
 for  $i = 0, ..., n_C - 1$ 

• Alternative definition:  $p_X(a) = \prod_i p^{i_{a = i}}$  for  $a = 0, \ldots, n_C - 1$ 

## $X \sim Mult(n, p)$

- $X \sim Bin(n, p)$  models the number of successes in *n* Bernoulli trials
- Intuition: for  $X_1, X_2, \ldots, X_n$  i.i.d.  $X_i \sim Ber(p): X = \sum_{i=1}^n X_i \sim Bin(n, p)$
- $X \sim Mult(n, p)$  models the number of categories in *n* Categorical trials
- Intuition: for  $X_1, X_2, ..., X_n$  such that  $X_i \sim Cat(p)$  and independent (i.i.d.), define:

$$
Y_1 = \sum_{i=1}^n \mathbb{1}_{X_i = 0} \sim Bin(n, p_0), \ldots, Y_{n_C-1} = \sum_{i=1}^n \mathbb{1}_{X_i = n_C-1} \sim Bin(n, p_{n_C-1})
$$
  

$$
X = (Y_1, \ldots, Y_{n_C-1}) \sim Mult(n, \mathbf{p})
$$

#### Multinomial distribution

A discrete random variable  $X = (Y_1, \ldots, Y_{n-1}$  has a Multinomial distribution with parameters  $p_0,\ldots,p_{n_C-1}$  where  $\sum_i p_i=1$  and  $p_i\in[0,1]$  if its p.m.f. is given by:

$$
p_X(i_0,\ldots,i_{n_C-1})=P(X=(i_0,\ldots,i_{n_C-1}))=\frac{n!}{i_0!i_1!\ldots i_{n_C-1}!}p_0^{i_0}p_1^{i_1}\ldots p_{n_C-1}^{i_{n_C-1}}
$$

# $X \sim \textit{Mult}(n, \mathbf{p}).$

- Example: student selection from a population with:
	- $\blacktriangleright$  60% undergraduates
	- $\blacktriangleright$  30% graduate
	- $\blacktriangleright$  10% PhD students
- Assume  $n = 20$  students are randomly selected
- $X \sim (Y_1, Y_2, Y_3)$  where:
	- $\triangleright$  Y<sub>1</sub> number of undergraduate students
	- $\triangleright$  Y<sub>2</sub> number of graduate students
	- $\triangleright$  Y<sub>3</sub> number of PhD students
- $\bullet~~{\cal P}(X=(10,6,4))=\frac{20!}{10!6!4!}(0.6)^{10}(0.3)^6(0.1)^4=9.6\%$

- $\bullet\;\; \digamma: \mathbb{R} \rightarrow [0,1]$  and  $\mathcal{F}^{-1}:[0,1] \rightarrow \mathbb{R}$ 
	- $\blacktriangleright$  E.g., F strictly increasing
	- ► N.B., the textbook notation for  $F^{-1}$  is  $F^{inv}$
- For  $X \sim U(0,1)$  and  $0 \le b \le 1$  $P(X \le b) = b$

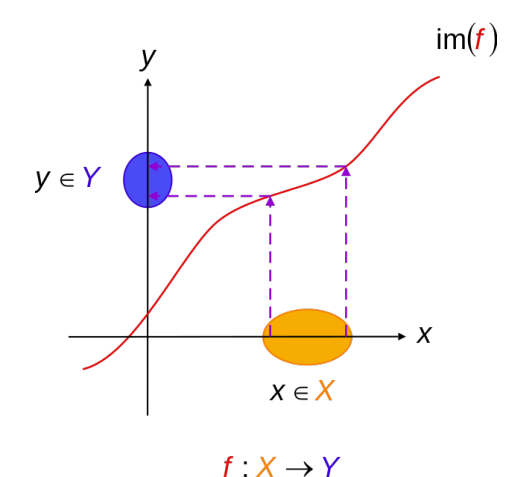

 $y = f(x)$ 

- $\bullet\;\; \digamma: \mathbb{R} \rightarrow [0,1]$  and  $\mathcal{F}^{-1}:[0,1] \rightarrow \mathbb{R}$ 
	- $\blacktriangleright$  E.g., *F strictly* increasing
	- ► N.B., the textbook notation for  $F^{-1}$  is  $F^{inv}$
- For  $X \sim U(0,1)$  and  $0 \le b \le 1$  $P(X \le b) = b$
- then, for  $b = F(x)$  $P(X \leq F(x)) = F(x)$

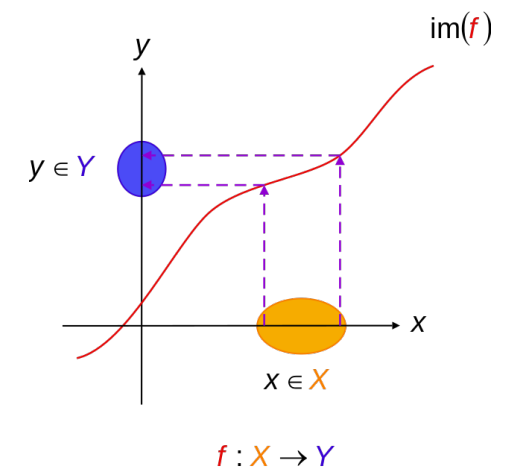

 $y = f(x)$ 

- $\bullet\;\; \digamma: \mathbb{R} \rightarrow [0,1]$  and  $\mathcal{F}^{-1}:[0,1] \rightarrow \mathbb{R}$ 
	- $\blacktriangleright$  E.g., F strictly increasing
	- ► N.B., the textbook notation for  $F^{-1}$  is  $F^{inv}$
- For  $X \sim U(0,1)$  and  $0 \leq b \leq 1$  $P(X \le b) = b$
- then, for  $b = F(x)$  $P(X \leq F(x)) = F(x)$
- and then by inverting  $P(F^{-1}(X) \le x) = F(x)$

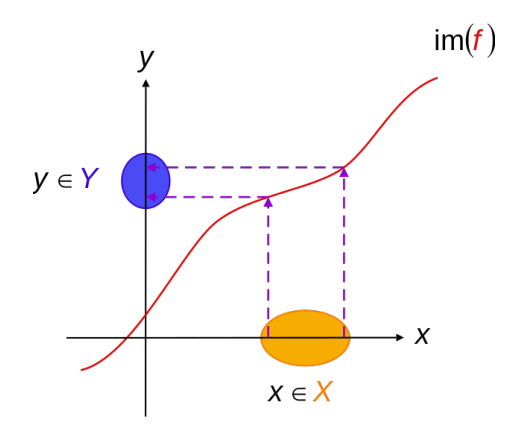

 $f \colon X \to Y$  $y = f(x)$ 

- $\bullet\;\, \mathsf{F}:\mathbb{R}\to [0,1]$  and  $\mathsf{F}^{-1}:[0,1]\to\mathbb{R}$ 
	- $\blacktriangleright$  E.g., F strictly increasing
	- ► N.B., the textbook notation for  $F^{-1}$  is  $F^{inv}$

See R script

- For  $X \sim U(0,1)$  and  $0 \leq b \leq 1$  $P(X \le b) = b$
- then, for  $b = F(x)$  $P(X \leq F(x)) = F(x)$
- and then by inverting  $P(F^{-1}(X) \le x) = F(x)$
- In summary:  $\mathit{F}^{-1}(X) \sim \mathit{F}$  for  $X \sim \mathit{U}(0,1)$

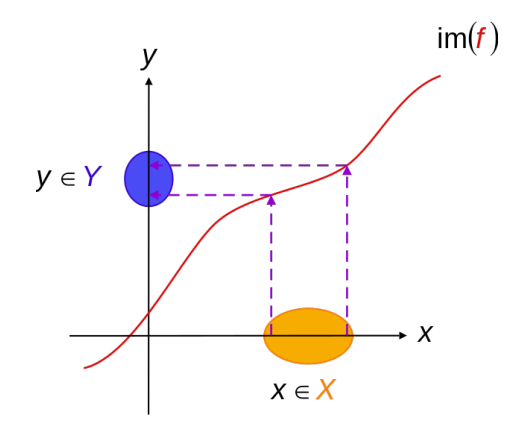

 $f: X \rightarrow Y$  $y = f(x)$ 

## Common distributions

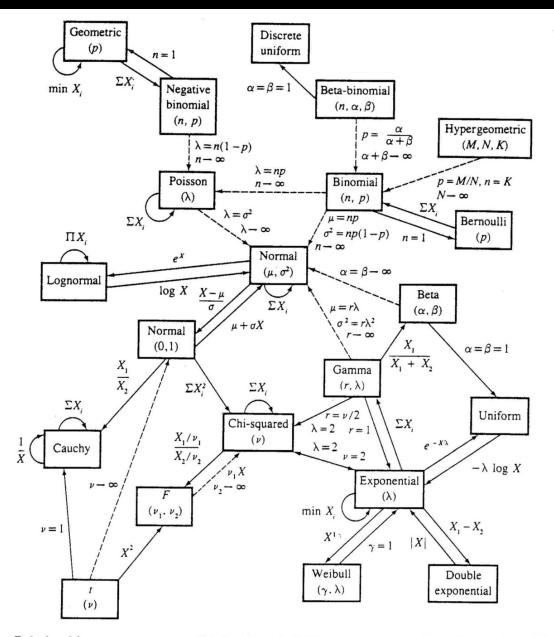

Relationships among common distributions. Solid lines represent transformations and special cases, dashed lines represent limits. Adapted from Leemis (1986).

### F

William H. Press, Saul A. Teukolsky, William T. Vetterling, Brian P. Flannery (2007) Numerical Recipes - The Art of Scientific Computing Chapter 7: Random Numbers [online book](http://numerical.recipes/)